# Package 'bandit'

June 29, 2022

<span id="page-0-0"></span>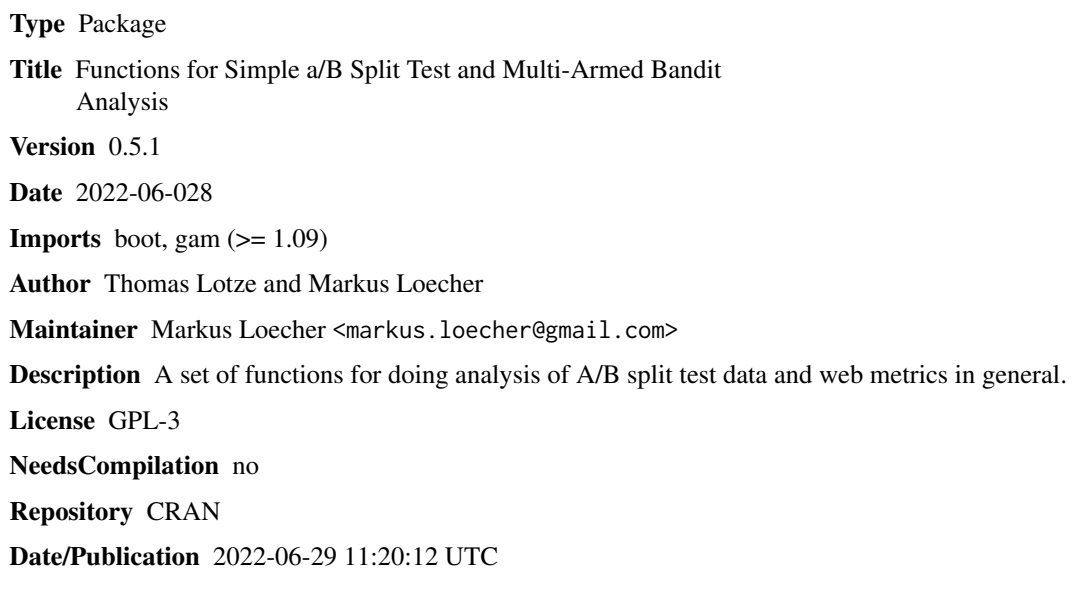

# R topics documented:

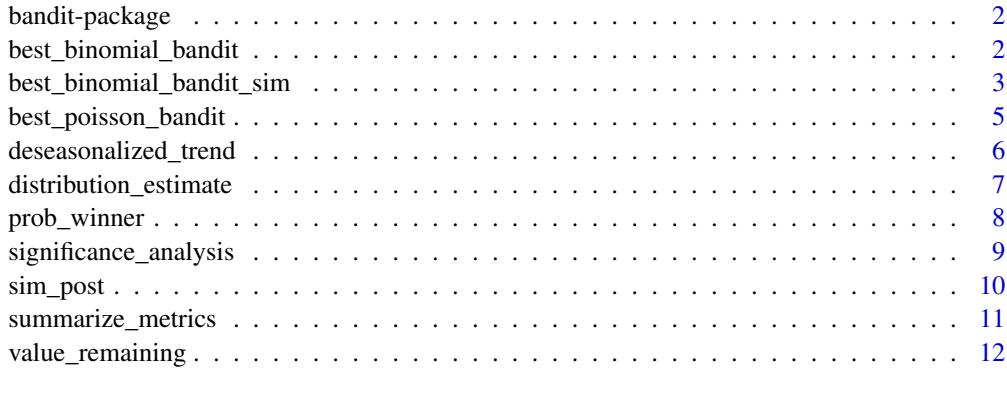

**Index** [13](#page-12-0)

<span id="page-1-0"></span>

# Description

A set of functions for doing analysis of A/B split test data and web metrics in general.

# Details

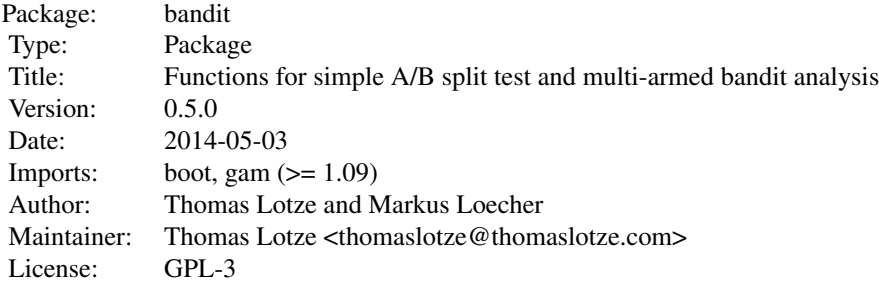

# Author(s)

Thomas Lotze and Markus Loecher

best\_binomial\_bandit *best\_binomial\_bandit*

# Description

Compute the Bayesian probabilities for each arm being the best binomial bandit.

#### Usage

```
best_binomial_bandit(x, n, alpha=1, beta=1)
```
# Arguments

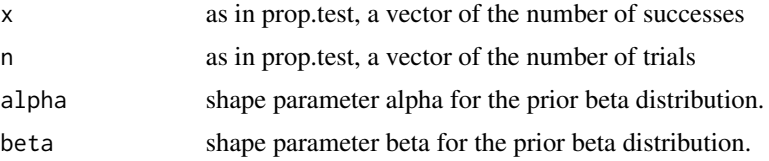

#### <span id="page-2-0"></span>Value

a vector of probabilities for each arm being the best binomial bandit; this can be used for future randomized allocation

### Author(s)

Thomas Lotze <thomaslotze@thomaslotze.com> and Markus Loecher

#### References

Steven L. Scott, A modern Bayesian look at the multi-armed bandit, Appl. Stochastic Models Bus. Ind. 2010; 26:639-658. (<http://www.economics.uci.edu/~ivan/asmb.874.pdf>)

#### See Also

[prop.test](#page-0-0)

#### Examples

```
x=c(10,20,30,50)
n=c(100,102,120,130)
arm\_probabilities = best\_binomial\_bandit(x, n)print(arm_probabilities)
paste("The best arm is likely ", which.max(arm_probabilities), ", with ",
round(100*max(arm_probabilities), 2), " percent probability of being the best.", sep="")
best_binomial_bandit(c(2,20),c(100,1000))
best_binomial_bandit(c(2,20),c(100,1000), alpha = 2, beta = 5)
#quick look at the various shapes of the beta distribution as we change the shape params:
AlphaBeta = cbind(alpha=c(0.5,5,1,2,2), beta=c(0.5,1,3,2,5))
M = nrow(AlphaBeta)
y= matrix(0,100,ncol=M)
x = \text{seq}(0, 1, \text{length}=100)for (i in 1:M) y[,i] = dbeta(x,AlphaBeta[i,1],AlphaBeta[i,2])\text{matplot}(x, y, type='1", ylim = c(0, 3.5), lty=1, lwd=2)param_strings = paste("a=", AlphaBeta[,"alpha"], ", b=", AlphaBeta[,"beta"], sep="")
legend("top", legend = param_strings, col=1:M, lty=1)
```
best\_binomial\_bandit\_sim

*best\_binomial\_bandit\_sim*

#### **Description**

Compute the Bayesian probabilities for each arm being the best binomial bandit, using simulation.

#### Usage

```
best_binomial_bandit_sim(x, n, alpha = 1, beta = 1, ndraws = 5000)
```
#### Arguments

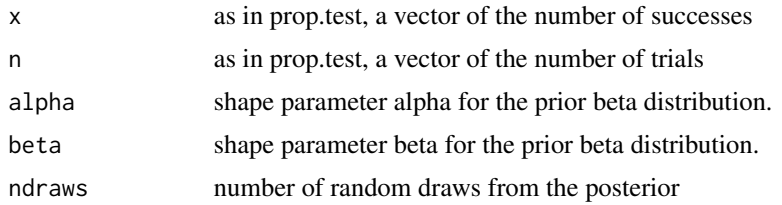

#### Value

a vector of probabilities for each arm being the best binomial bandit; this can be used for future randomized allocation

#### Author(s)

Thomas Lotze and Markus Loecher

#### References

Steven L. Scott, A modern Bayesian look at the multi-armed bandit, Appl. Stochastic Models Bus. Ind. 2010; 26:639-658.

(<http://www.economics.uci.edu/~ivan/asmb.874.pdf>)

#### See Also

[prop.test](#page-0-0)

```
x=c(10,20,30,33)
n=c(100,102,120,130)
best_binomial_bandit_sim(x,n, ndraws=1000)
round(best_binomial_bandit(x,n),3)
```

```
best_binomial_bandit_sim(c(2,20),c(100,1000))
```

```
best_binomial_bandit_sim(c(2,20),c(100,1000), alpha = 2, beta = 5)
```

```
#quick look at the various shapes of the beta distribution as we change the shape params:
AlphaBeta = cbind(alpha=c(0.5,5,1,2,2), beta=c(0.5,1,3,2,5))
M = nrow(AlphaBeta)
y= matrix(0,100,ncol=M)
x = seq(0, 1, length=100)for (i in 1:M) y[,i] = dbeta(x,AlphaBeta[i,1],AlphaBeta[i,2])\text{matplot}(x, y, type='1", ylim = c(0, 3.5), lty=1, lwd=2)
```
<span id="page-4-0"></span>best\_poisson\_bandit 5

```
param_strings = paste("a=", AlphaBeta[,"alpha"], ", b=", AlphaBeta[,"beta"], sep="")
legend("top", legend = param_strings, col=1:M, lty=1)
```
best\_poisson\_bandit *best\_poisson\_bandit*

#### Description

Compute the Bayesian probabilities for each arm being the best poisson bandit.

#### Usage

 $best\_poisson\_bandit(x, n = NULL)$ 

#### Arguments

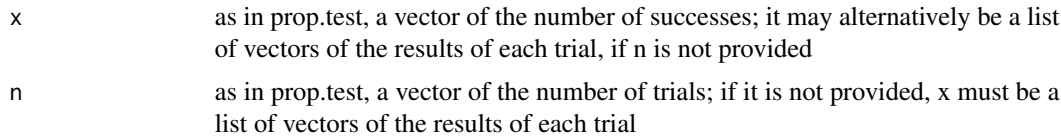

#### Value

a vector of probabilities for each arm being the best poisson bandit; this can be used for future randomized allocation

#### Author(s)

Thomas Lotze <thomaslotze@thomaslotze.com>

### References

Steven L. Scott, A modern Bayesian look at the multi-armed bandit, Appl. Stochastic Models Bus. Ind. 2010; 26:639-658. (<http://www.economics.uci.edu/~ivan/asmb.874.pdf>)

#### See Also

[prop.test](#page-0-0)

```
p1 = rpois(100, lambda=10)
p2 = rpois(100, lambda=9)
x =sapply(list(p1, p2), sum)
n = sapply(list(p1, p2), length)
best_poisson_bandit(x,n)
```
<span id="page-5-0"></span>deseasonalized\_trend *deseasonalized\_trend*

#### Description

A convenience function to analyze a timeseries and return an estimate (via gam, using day of week factors and smoothed timestamp) of whether, after accounting for day-of-week, there is a significant time-based influence and what that influence is.

#### Usage

deseasonalized\_trend(df, w=NULL)

# Arguments

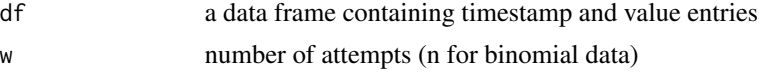

#### Value

a list with the following items:

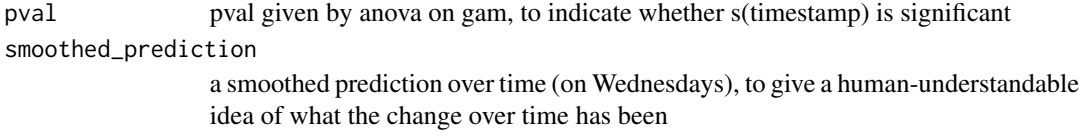

#### Author(s)

Thomas Lotze <thomaslotze@thomaslotze.com>

```
timestamps = as.numeric(as.POSIXct(seq(as.Date("2012-01-01"),as.Date("2012-05-03"),by=1)))
df=data.frame(timestamp = timestamps, value = rnorm(length(timestamps)))
dt = deseasonalized_trend(df)
if (dt$pval < 0.01) {
 print("Significant time-based factor")
 plot(df$timestamp, dt$smoothed_prediction)
} else {
 print("No significant time-based factor")
}
df=data.frame(timestamp = timestamps,
           value = sapply(timestamps, function(t) {rpois(1, lambda=t-min(timestamps))}))
dt = deseasonalized_trend(df)
if (dt$pval < 0.01) {
 print("Significant time-based factor")
 plot(df$timestamp, dt$smoothed_prediction)
```
# <span id="page-6-0"></span>distribution\_estimate 7

```
} else {
 print("No significant time-based factor")
}
```
distribution\_estimate *summarize\_metrics*

# Description

A convenience function to perform overall metric analysis: mean, median, CI.

# Usage

```
distribution_estimate(v, successes=NULL, num_quantiles=101, observed=FALSE)
```
#### Arguments

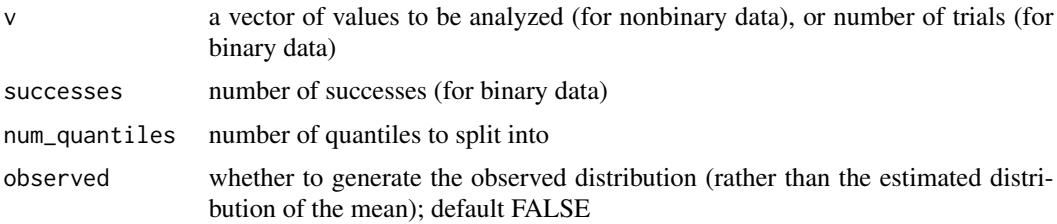

#### Value

a data frame with the following columns:

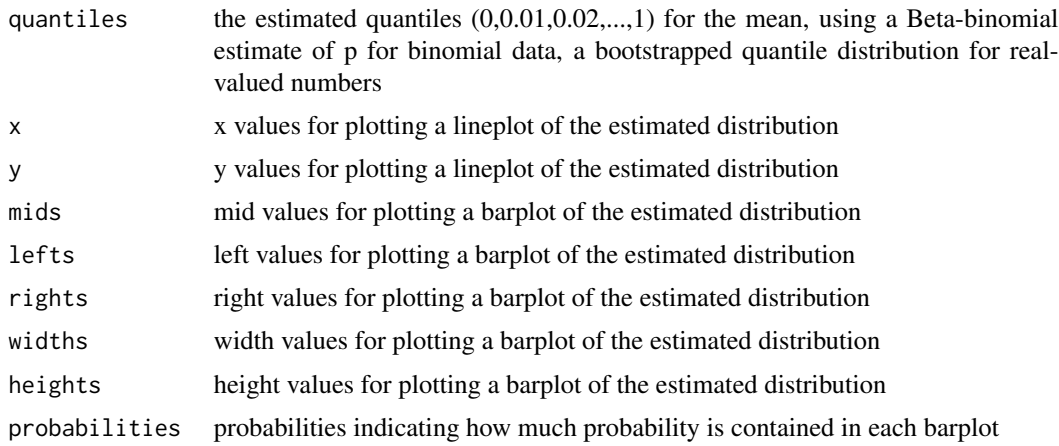

# Author(s)

Thomas Lotze <thomaslotze@thomaslotze.com>

### Examples

```
metric_list = list(rbinom(n=100,size=1,prob=0.5),
                  rbinom(n=100,size=1,prob=0.7),
                   rpois(n=100, lambda=5))
distribution_estimate(length(metric_list[[1]]), sum(metric_list[[1]]))
distribution_estimate(length(metric_list[[2]]), sum(metric_list[[2]]))
de = distribution_estimate(metric_list[[3]])
plot(de$x, de$y, type="l")
barplot(de$heights, de$widths)
distribution_estimate(metric_list[[3]], observed=TRUE)
```
prob\_winner *prob\_winner*

# Description

Function to compute probability that each arm is the winner, given simulated posterior results

#### Usage

```
prob_winner(post)
```
#### Arguments

post the simulated results from the posterior, provided by sim\_post

# Author(s)

Thomas Lotze and Markus Loecher

# Examples

x=c(10,20,30,50) n=c(100,102,120,130)  $betaPost = sim\_post(x, n)$ prob\_winner(betaPost)

<span id="page-7-0"></span>

<span id="page-8-0"></span>significance\_analysis *significance\_analysis*

# Description

A convenience function to perform overall proportion comparison using prop.test, before doing pairwise comparisons, to see what outcomes seem to be better than others.

#### Usage

```
significance_analysis(x, n)
```
# Arguments

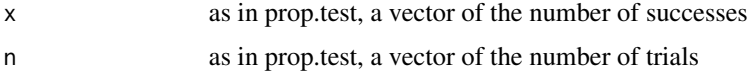

# Value

a data frame with the following columns:

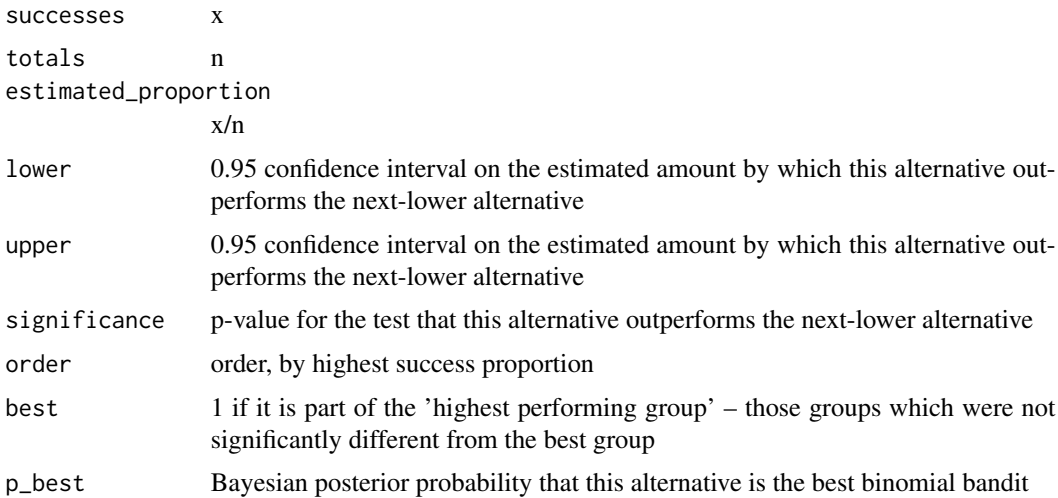

#### Note

This is intended for use in A/B split testing – so sizes of n should be roughly equal. Also, note that alternatives which have the same rank are grouped together for analysis with the 'next-lower' alternative, so you may want to check to see if ranks are equal.

# Author(s)

Thomas Lotze <thomaslotze@thomaslotze.com>

# See Also

[prop.test](#page-0-0)

#### Examples

```
x = c(10, 20, 30, 50)n = c(100,102,120,130)
sa = significance_analysis(x,n)
sa[rev(order(sa$estimated_proportion)), ]
x = c(37, 41, 30, 43, 39, 30, 31, 35, 50, 30)n = rep(50, length(x))sa = significance_analysis(x,n)
sa[rev(order(sa$estimated_proportion)), ]
x = c(37, 41, 30, 43, 39, 30, 31, 37, 50, 30)n = rep(50, length(x))sa = significance_analysis(x,n)
sa[rev(order(sa$estimated_proportion)), ]
```
sim\_post *sim\_post*

#### Description

Simulate the posterior distribution the Bayesian probabilities for each arm being the best binomial bandit

# Usage

 $sim\_post(x, n, alpha = 1, beta = 1, ndraws = 5000)$ 

# Arguments

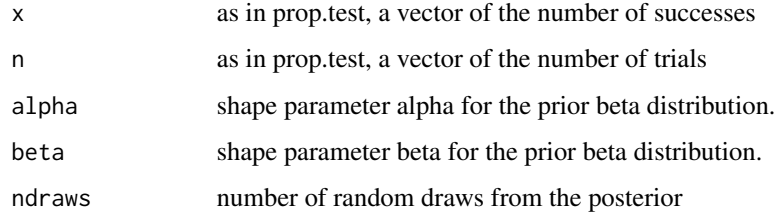

#### Author(s)

Thomas Lotze and Markus Loecher

<span id="page-9-0"></span>

# <span id="page-10-0"></span>summarize\_metrics 11

# Examples

```
x=c(10,20,30,50)
n=c(100,102,120,130)
sim_post(x,n)
```
summarize\_metrics *summarize\_metrics*

#### Description

A convenience function to perform overall metric analysis: mean, median, CI.

#### Usage

summarize\_metrics(v, successes=NULL)

# Arguments

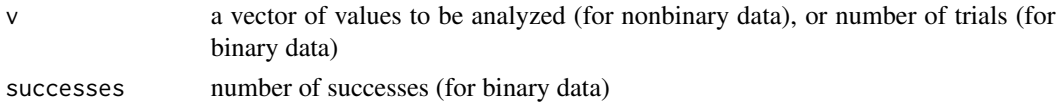

#### Value

a list with the following items:

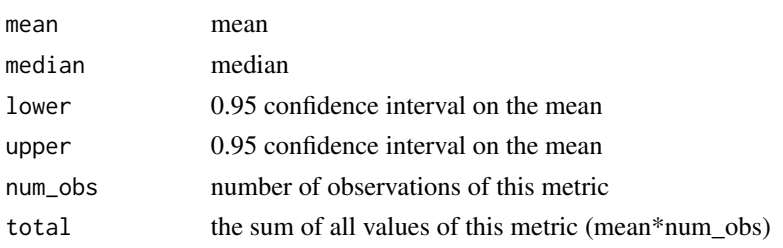

# Author(s)

Thomas Lotze <thomaslotze@thomaslotze.com>

```
metric_list = list(rbinom(n=100,size=1,prob=0.5),
                  rbinom(n=100,size=1,prob=0.7),
                   rpois(n=100, lambda=5))
summarize_metrics(length(metric_list[[1]]), sum(metric_list[[1]]))
summarize_metrics(length(metric_list[[2]]), sum(metric_list[[2]]))
summarize_metrics(metric_list[[3]])
```
<span id="page-11-0"></span>value\_remaining *value\_remaining*

#### Description

Compute the "value\_remaining" in the binomial bandits

#### Usage

value\_remaining(x, n, alpha = 1, beta = 1, ndraws = 10000)

#### Arguments

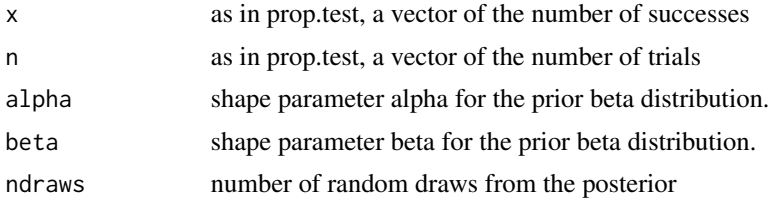

#### Value

value\_remaining distribution; the distribution of improvement amounts that another arm might have over the current best arm

#### Author(s)

Thomas Lotze and Markus Loecher

```
x=c(10,20,30,80)
n=c(100,102,120,240)
vr = value_{\text{remaining}(x, n)}hist(vr)
best_arm = which.max(best_binomial_bandit(x, n))
# "potential value" remaining in the experiment
potential_value = quantile(vr, 0.95)
paste("Were still unsure about the CvR for the best arm (arm ", best_arm,
"), but whatever it is, one of the other arms might beat it by as much as ",
round(potential_value*100, 4), " percent.", sep="")
```
# <span id="page-12-0"></span>Index

```
∗ design
    best_binomial_bandit, 2
    best_poisson_bandit, 5
    significance_analysis, 9
∗ htest
    best_binomial_bandit, 2
    best_poisson_bandit, 5
    deseasonalized_trend, 6
    distribution_estimate, 7
    significance_analysis, 9
    summarize_metrics, 11
∗ package
    bandit-package, 2
bandit (bandit-package), 2
bandit-package, 2
bbb (best_binomial_bandit), 2
best_binomial_bandit, 2
best_binomial_bandit_sim, 3
best_poisson_bandit, 5
bpb (best_poisson_bandit), 5
deseasonalized_trend, 6
distribution_estimate, 7
prob_winner, 8
prop.test, 3–5, 10
significance_analysis, 9
sim_post, 10
summarize_metrics, 11
value_remaining, 12
```